## **Fichiers SIRENE**

## **Description des variables du fichier StockDoublons**

*Liste mensuelle de siren en doublons*

**Version du 01 mai 2024**

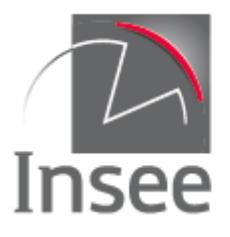

Mesurer pour comprendre

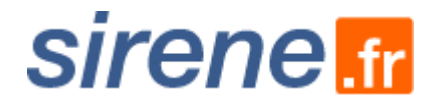

## Le répertoire Sirene

Pour accéder à la présentation du répertoire Sirene, cliquez [ici](https://www.sirene.fr/static-resources/htm/presentation_stock_311.htm).

## Description des variables

**Une même unité légale peut être identifiée dans Sirene avec 2 numéros siren différents pendant un certain temps**. Cette liste permet d'établir le lien entre l'unité légale valide et celle qui a été créée à tort, pour les doublons qui ont été détectés.

La liste des variables présentes dans le fichier stockDoublons, classées par ordre d'apparition dans le fichier, est la suivante :

**siren** : siren valide **sirenDoublon** : siren créé à tort **dateDernierTraitementDoublon** : date de dernier traitement du lien entre le siren valide et le siren doublon

Le dessin de fichier est disponible sur la même page que ce présent document.

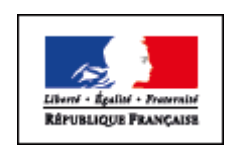

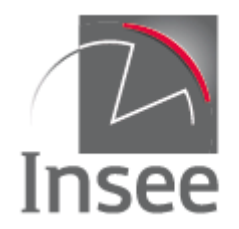

Mesurer pour comprendre

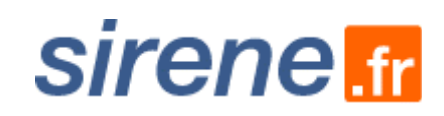

**Fichiers Sirene – Description des variables du fichier StockDoublons** 3/3